## General Web Application Program Interface for **Geoinformatics**

Jan Pytel <jan.pytel@fsv.cvut.cz> Jiří Pospíšil <jiri.pospisil@fsv.cvut.cz> Aleš Cepek <cepek@fsv.cvut.cz>

> FIG 2006 München

 $\langle \oplus \rangle$  >  $\langle \oplus \rangle$  >  $\langle \oplus \rangle$ 

<span id="page-0-0"></span>÷.

## **Introduction**

- C++ language was used for creating web application at department of Mapping and Cartography for many years
- plenty of projects started to by very large–scale and complicated to maintain
- used CGI technology
- projects:
	- internet access to the database of GPS observation via **www**
	- **•** online transformations

イロメ イ押 メイヨメ イヨメ

<span id="page-1-0"></span> $2Q$ э.

[CGI](#page-2-0) [CGI example in bash](#page-3-0) [C++ CGI example](#page-4-0)  $CGI + / CGI + / -$ 

## CGI - The Common Gateway Interface (CGI)

- CGI technology defines standard for exchange data between www server and program (CGI program)
- programs are "normal" programs running on the server side - input data for CGI programs are requests from a client (data sent by web browser - HTTP header with other information) from CGI program is sent back to the client (web browser)

<span id="page-2-0"></span>イロメ イ押 メイヨメ イヨメ

[CGI example in bash](#page-3-0) [C++ CGI example](#page-4-0)  $CGI +/–$  $CGI +/–$ 

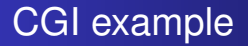

```
#!/bin/bash
echo 'Content-type: text/html'
echo
echo '<!DOCTYPE HTML PUBLIC "-//W3C//DTD HTML 3.2//EN">'
echo '<html>'
echo '<title>Current date</title>'
echo '</head>'
echo '<br/>body><pre>'
/bin/date -I
echo '</pre></body>'
```
echo '</html>'

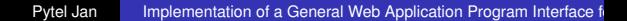

イロト イ押 トイヨ トイヨ トー

<span id="page-3-0"></span> $299$ ほい

[CGI example in bash](#page-3-0) [C++ CGI example](#page-4-0)  $CGI +/ CGI +/-$ 

#### CGI example

```
#include<iostream>
#include<string>
int main()
{
      using namespace std;
      string s;
      cout << "Content-type: text/html\n\n";
      cout <<
        "<!DOCTYPE HTML PUBLIC \"-//W3C//DTD HTML3.2//EN]\">\n";
      cout << "<html>\n<head>\n";
      cout << "<title>Input data</title>\n";
      cout << "</head>\n";
      cout << "<br/>body>\n";
      cout << "<h1>Input data:</h1>\n";
      cout << "<pre>\n";
      \sin \gg s;
      cout << s;
      cout << "</pre>\n</body></html>\n";
}
```
イロト イ押 トイヨ トイヨ トー

<span id="page-4-0"></span> $299$ 噴く

[CGI example in bash](#page-3-0) [C++ CGI example](#page-4-0) [CGI](#page-5-0) +/−

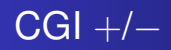

- CGI programs can be written in many languages, for example PHP, C++, Python, etc.
- creating CGI programs is pretty easy
- the CGI concept has some limitations:
	- each request is answered in a separate process by a separate instance of CGI program (CGI program needs to be loaded and started for each CGI request)
	- platform dependency
	- lack of scalability

<span id="page-5-0"></span> $\left\{ \begin{array}{ccc} 1 & 0 & 0 \\ 0 & 1 & 0 \end{array} \right.$ 

[Servlets](#page-6-0) [Java andvantages over CGI](#page-7-0) [Servlet example](#page-8-0) [Design pattern — MVC](#page-9-0)

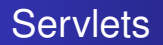

- **•** servlet is a Java application that runs within a Web server
- **•** servlets receive and respond the requests from Web client
- **·** class extends HttpServlet class
- we have to use servlet container in order to run servlets

イロメ イ押 メイヨメ イヨメ

 $2Q$ 

<span id="page-6-0"></span>э.

[Java andvantages over CGI](#page-7-0) [Servlet example](#page-8-0) [Design pattern — MVC](#page-9-0)

## Java advantages over CGI

- **•** servlet does not run in a separate process, stays in memory between requests
- there is only a single instance which answers all requests concurrently - this saves memory and allows a servlet to easily manage persistent data
- **•** platform independance
- Java language has very rich libraries for working with HTTP request,HTTP responses, etc.

<span id="page-7-0"></span>イロメ イ押 メイヨメ イヨメ

[Java andvantages over CGI](#page-7-0) [Servlet example](#page-8-0) [Design pattern — MVC](#page-9-0)

#### Servlet example

```
public class HelloWorldServlet extends HttpServlet
{
     protected void doGet(HttpServletRequest req,
                          HttpServletResponse res)
             throws ServletException, IOException
  {
   res.setContentType("text/html");
   PrintWriter out = res.getWriter();
   out.println("<html>");
   out.println("<head><title>Hello</title></head>");
   out.println("<br/>body>Hello world</body>");
   out.println("</html>");
   out.close();
  }
}
```
イロメ 不優 トイヨメ イヨメー

<span id="page-8-0"></span>÷.

[Java andvantages over CGI](#page-7-0) [Servlet example](#page-8-0) Design pattern - MVC

# Design pattern — MVC

Interface is fully object–oriented and using several design patterns. One of the main goals was selection of object oriented model, which would separate computing core from presentation part.

Model represents of the information on which application operates

View renders model into a form suitable for users, typically a user interface element

Controller responds to events, typically user action

<span id="page-9-0"></span>イロメ イ押 メイヨメ イヨメ

[System Manala — tasks](#page-10-0) interface [ComputingTask](#page-11-0)

## WWW system Manala

The general web application program interface for geoinformatics allows adding arbitrary tasks. Those tasks are accessible for the users using well-arranged menu. Currently is possible to add the following three types of tasks into the system:

> Java tasks written in Java language, implementing interface ComputingTask

executable programs tasks distribute as standalone executable programs

C++ tasks written in C++ language

<span id="page-10-0"></span>イロメ イ押 メイヨメ イヨメ

[System Manala — tasks](#page-10-0) interface [ComputingTask](#page-11-0)

#### interface ComputingTask

```
public interface ComputingTask {
 void setParametersMap(Map<String, String> i);
 Map getResults();
 OutputStream getResultStream();
 void compute();
 boolean wasComputed();
}
```
**K ロ ト K 何 ト K ヨ ト K ヨ ト** 

 $299$ 

<span id="page-11-0"></span>B

[System Manala — tasks](#page-10-0) interface [ComputingTask](#page-11-0)

#### Screenshot — 1

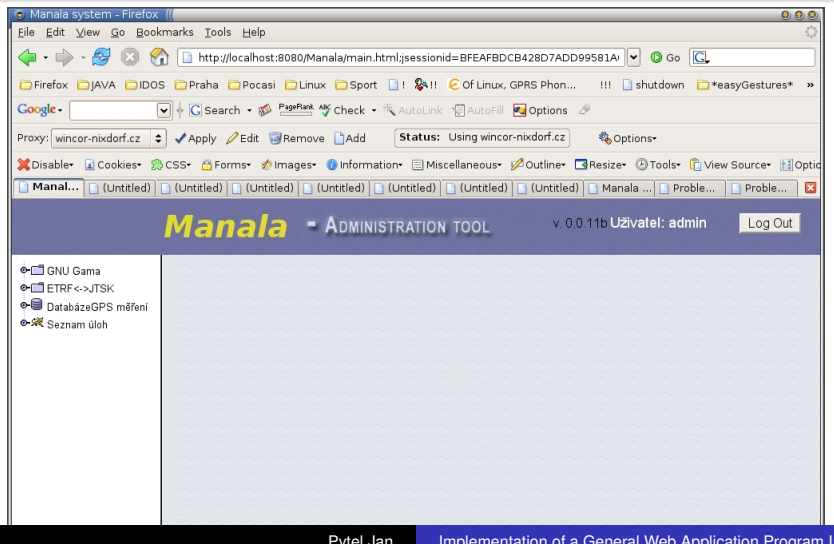

Pytel Jan Implementation of a General Web Application Program Interface for

 $2980$ 

[System Manala — tasks](#page-10-0) interface [ComputingTask](#page-11-0)

#### Screenshot — 2

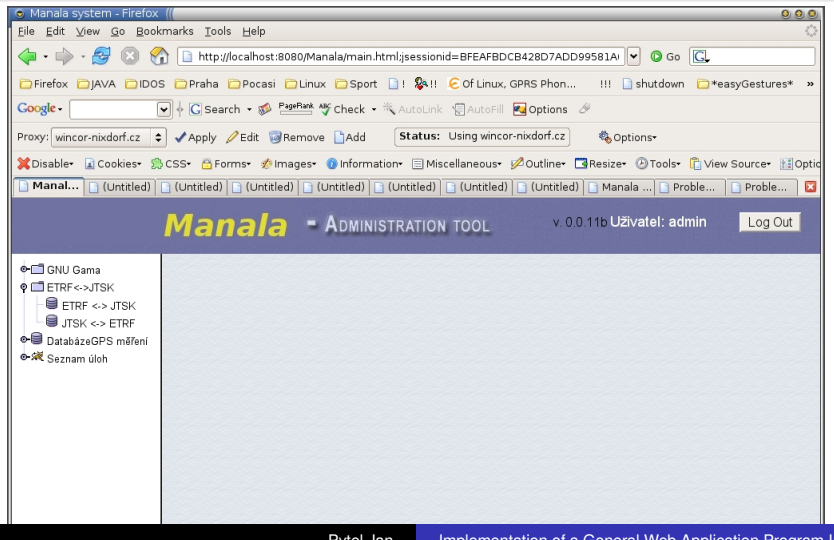

Pytel Jan Implementation of a General Web Application Program Interface for

 $2980$ 

[System Manala — tasks](#page-10-0) interface [ComputingTask](#page-11-0)

 $2980$ 

#### Screenshot — 3

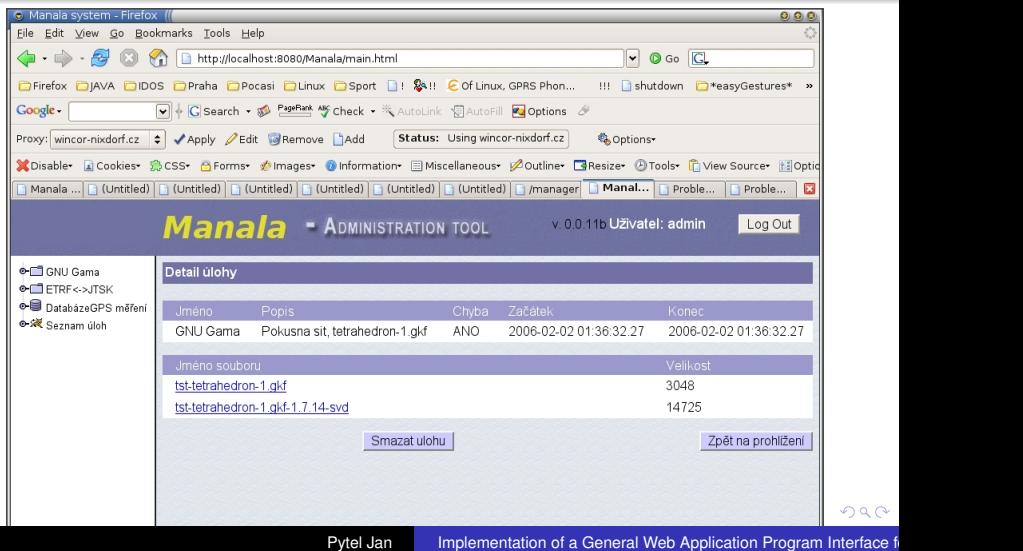

[System Manala — tasks](#page-10-0) interface [ComputingTask](#page-11-0)

 $2980$ 

#### Screenshot — 4

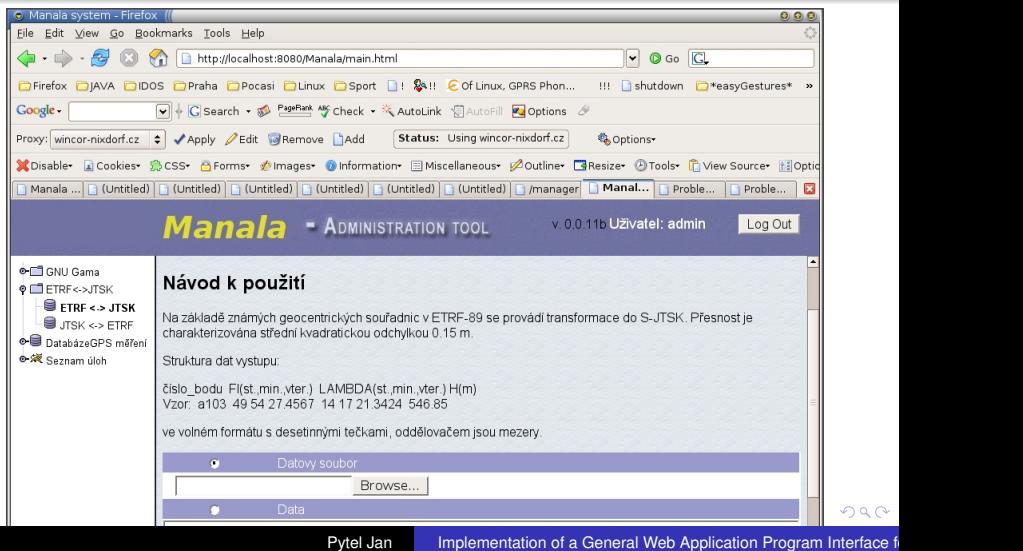

[System Manala — tasks](#page-10-0) interface [ComputingTask](#page-11-0)

 $2980$ 

#### Screenshot — 5

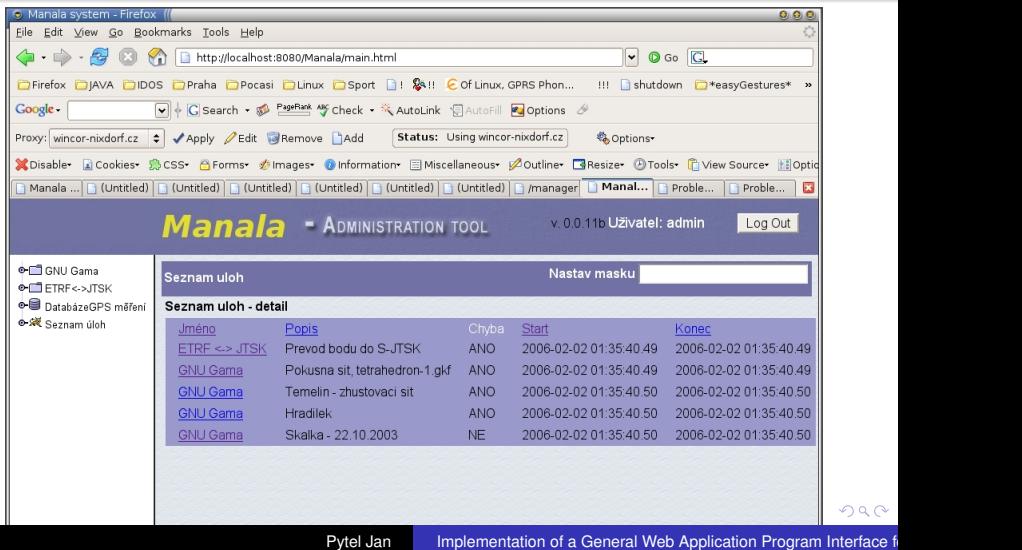

[System Manala — tasks](#page-10-0) interface [ComputingTask](#page-11-0)

#### Screenshot — 6

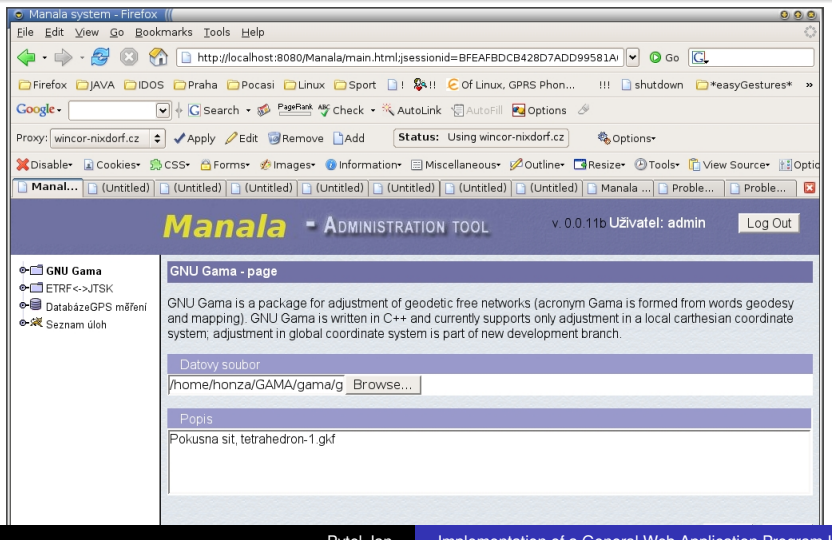

Pytel Jan Implementation of a General Web Application Program Interface for

 $2980$ 

[System Manala — tasks](#page-10-0) interface [ComputingTask](#page-11-0)

#### Screenshot - 7

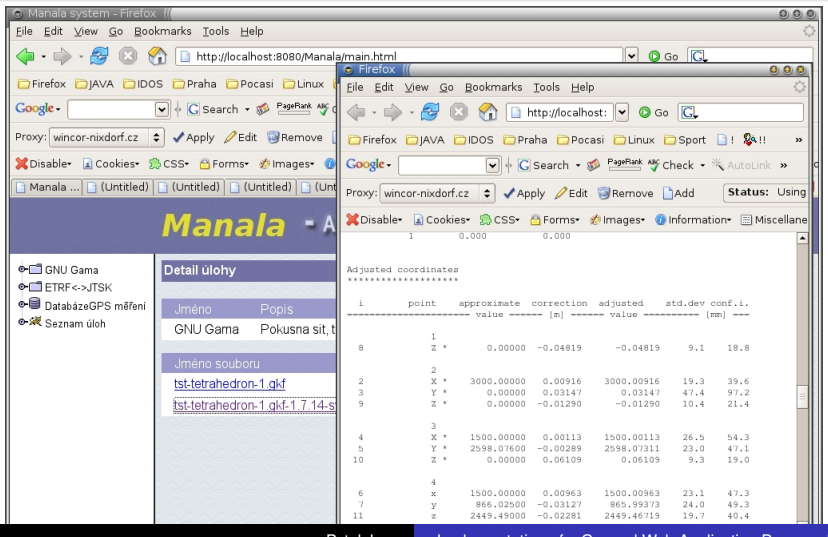

Pytel Jan Implementation of a General Web Application Program Interface for

 $2980$ 

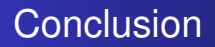

The Java language (servlets) has significantly simplified the development of web applications. As a result, developing cycle was cut down. Because of Java JNI (Java Native Interface) it is still possible to use C++ libraries which are available. Switch development from "typical CGI programming" to "Java servlet programming" is surprisingly easy with amazing benefit.

http://gama.fsv.cvut.cz/manala

<span id="page-19-0"></span>∢ 何 ▶ ( ( ヨ ▶ ( ヨ ) |

# Thank you for your attention.

Pytel Jan Implementation of a General Web Application Program Interface for

**≮ロト ⊀ 何 ト ⊀ ヨ ト ⊀ ヨ ト** 

 $299$ 

<span id="page-20-0"></span>B